## **Fiche d'exercices statistiques 3°**

**Exercice n<sup>o</sup>l**: Voici les notes obtenues par 13 élèves à un devoir de mathématiques : 6; 8; 8; 9; 9; 10; 11; 12; 14; 17; 18; 18 ; 19.

- **1)** Calculer la moyenne arrondie au centième de cette série de notes.
- **2)** Déterminer la médiane de cette série de notes.
- **3)** Déterminer le premier quartile de cette série de notes.
- **4)** Déterminer le troisième quartile de cette série de notes.

**Exercice n°2** : Voici une série statistique : 25 ; 12 ; 13 ; 20 ; 17 ; 9 ; 1 ; 15 ; 8 ; 23 ; 14 ; 17. Pour cette série déterminer :

- **1)** La médiane
- **2)** Le premier quartile
- **3)** Le troisième quartile.

**Exercice n°3:** Le tableau ci-contre donne la répartition des notes obtenues à un contrôle de mathématiques par les 27 élèves d'une classe de  $3^e$ .

- **1)** Calculer la note moyenne de la classe à ce contrôle. Arrondir le résultat à l'unité.
- **2)** Calculer la pourcentage d'élèves ayant eu une note supérieure ou égale à 10. Arrondir le résultat au dixième.
- **3)** Déterminer la médiane de cette série.

**Exercice n°4** : Voici une série croissante de valeurs dont les effectifs sont donnés dans le tableau suivant :

**1)** Déterminer y pour que la médiane de cette série soit égale à 8.

2) Si  $y = 4$ , calculer x pour que la moyenne de la série soit égale à 8.

### **Exercice n°5 :** Le tableau ci-contre présente la série des notes obtenues par les élèves de 3<sup>e</sup>B lors du dernier devoir en classe.

- 1) Quel est l'effectif de la classe de 3<sup>e</sup>B ?
- **2)** Calculer la note moyenne de ce devoir. En donner la valeur arrondie au dixième de point.
- **3)** Quel pourcentage, arrondi à l'unité, de l'effectif total représentent les élèves ayant obtenu une note inférieure ou égale à 8 ?
- **4)** Déterminer la note médiane de cette série. Que représente-t-elle ?

### **Exercice n°6 :** Voici le diagramme en bâtons des notes obtenues par une

classe de 3<sup>e</sup> de 25 élèves au dernier devoir de mathématiques.

- **1)** Calculer la moyenne des notes.
- **2)** Déterminer la médiane des notes.
- **3)** Calculer le pourcentage des élèves ayant obtenu une note strictement supérieur à 13.
- **4)** Déterminer le premier quartile de cette série de notes.
- **5)** Déterminer le troisième quartile de cette série de notes.

**Exercice n°7** : Lors d'un contrôle, un groupe d'élèves de 3<sup>e</sup>B a obtenu les notes suivantes. 6 ; 7 ; 7 ; 8 ; 9 ; 9 ; 9 ; 9 ; 10 ; 12 ; 12 ; 13 ; 14 ; 15.

- **1)** Quelle est l'étendue des notes ?
- **2)** Quelle est la moyenne des notes, arrondir au dixième de point ?
- **3)** Quelle est la note médiane ?
- **4)** Déterminer le premier quartile de cette série de notes.
- **5)** Déterminer le troisième quartile de cette série de notes.

**Exercice n°8** : Au cours d'une course d'athlétisme (400 m), le temps mis par chaque coureur a été chronométré. Voici le temps de chacun des athlètes (en s) : 48,65 ; 49,20 ; 50 ; 50,12 ; 50,13 ; 50,45 ; 51 ; 51,80 ; 51,85 ; 51,90 ; 52,05; 52,20 ; 52,60 ; 53,28 ; 54,80.

- **1)** Quelle est l'étendue de cette série ?
- **2)** Déterminer la moyenne arrondie au centième de cette série.
- **3)** Donner la médiane de cette série.
- **4)** Quel pourcentage de coureurs ont mis moins de 52,50 secondes pour effectuer les 400 mètres ?

**Exercice n°9** : Lors d'un stage de basket, on a mesuré les adolescents. Les tailles sont données en cm. On obtient la série suivante: 165; 175; 187; 165; 170; 181; 174; 184; 171; 166; 178; 177; 176; 174; 176.

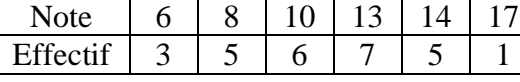

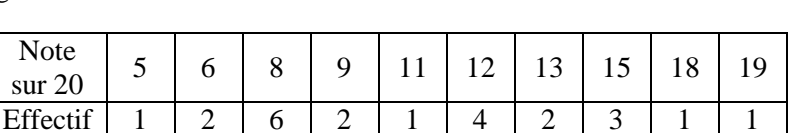

Effectif  $\begin{array}{|c|c|c|c|c|c|c|c|c|} \hline 1 & 2 & 4 & 3 \\ \hline \end{array}$ 

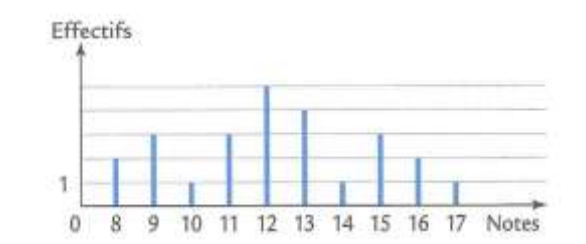

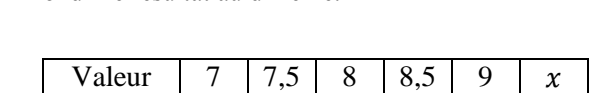

- **2)** Quelle est la taille médiane de ces sportifs. Justifier.
- **3)** Quelle est l'étendue de cette série ?

**Exercice n°IC** : Une entreprise possède 12 voitures pour effectuer le transport des

commerciaux. Voici les consommations moyennes, en litre d'essence, de chaque véhicule pour 100 km.

- **1)** Calculer la consommation moyenne aux 10 km des véhicules de cette entreprise.
- **2)** Déterminer la médiane de cette série.
- **3)** Déterminer le premier et le troisième quartiles de cette série.
- **4)** Sans refaire de nouveaux calculs, dire si l'affirmation suivante est exacte : « 50% des véhicules de cette entreprise consomme entre 7 L et 9 L aux 100 km ».

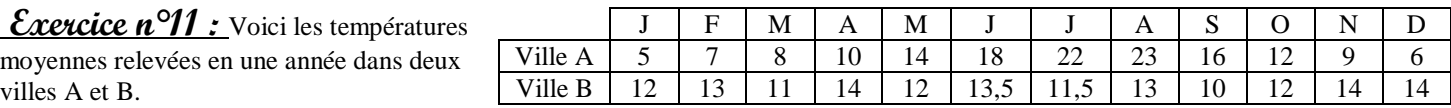

- **1)** Calculer la moyenne de chaque série de températures.
- **2)** Déterminer la médiane de chaque série.
- **3)** Calculer l'étendue de chaque série.
- **4)** Déterminer le premier et le troisième quartile de chaque série.
- **5)** Comparer ces deux séries de températures.

### **Exercice n°12** : Dans la série suivante, dire si les affirmations sont vraies ou fausses.

4,5 ; 10,5 ; 16 ; 2,5 ; 10 ; 12 ; 2,5 ; 4,4 ; 5 ; 7,5 ; 7,5 ; 10.

- **1)** L'étendue est de 16.
- **2)** La moyenne est 7.
- **3)** La médiane est 7,5.
- **4)** Le premier quartile est 4,5.
- **5)** Le troisième quartile est 10,5.

### **Exercice n°13 :** La famille Dupond a noté la masse

de ses ordures ménagères chaque mois.

- **1)** Calculer la masse moyenne par mois.
- **2)** Déterminer la masse médiane.
- **3)** Déterminer le premier et le troisième quartiles.
- **4)** L'affirmation suivante est-elle exacte ?: « 50% des masses mensuelles des ordures ménagères de cette famille est compris entre 24 kg et 39 kg »

Nombre de coureurs

Masse

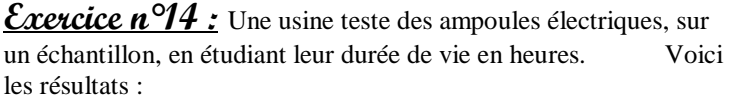

- **1)** Quel est le pourcentage d'ampoules qui ont une durée de vie de moins de 1 400 h ?
- **2)** Calculer la durée de vie moyenne d'une ampoule.

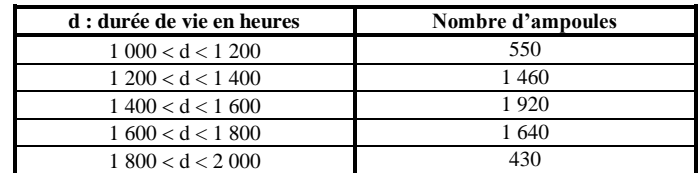

Mois  $J \mid F \mid M \mid A \mid M \mid J \mid A \mid S \mid O \mid N \mid D$ 

(en kg)  $\begin{bmatrix} 40 & 25 & 20 & 15 & 24 & 30 & 32 & 28 & 36 & 24 & 35 & 51 \end{bmatrix}$ 

### **Exercice n°15** : En octobre 2001, un groupe de 15 amis a participé à un semi-marathon (*une course à pied de 21 km*). Le diagramme en bâtons ci-dessous précise les résultats du groupe. Il indique par exemple que 4 de ces amis ont couru ce semi-marathon en 105 minutes. **PARTIE 1 1)** Compléter le tableau ci-contre Durée en min | 90 | 100 | 105 | 120

**2)** On a défini ci-dessus la série statistique donnant la durée de la course des coureurs. Effectifs 14

- A l'aide du diagramme en bâtons ou du tableau complété en annexe :
	- **a.** Calculer son étendue.
	- **b.** Déterminer sa médiane.
	- **c.** Calculer sa moyenne.

### **PARTIE 2**

On suppose dans cette partie que :

Les 9 premiers kilomètres sont en montée, les 12 autres sont en descente. Laurent à pa

- les 9 premiers kilomètres en 40 minutes ;
- les 12 derniers kilomètres en 50 minutes.
- **1)** Calculer en km par heure la vitesse moyenne de Laurent en montée.
- **2)** Calculer en km par heure la vitesse moyenne de Laurent en descente.
- **3)** Calculer en km par heure la vitesse moyenne de Laurent sur le parcours total.

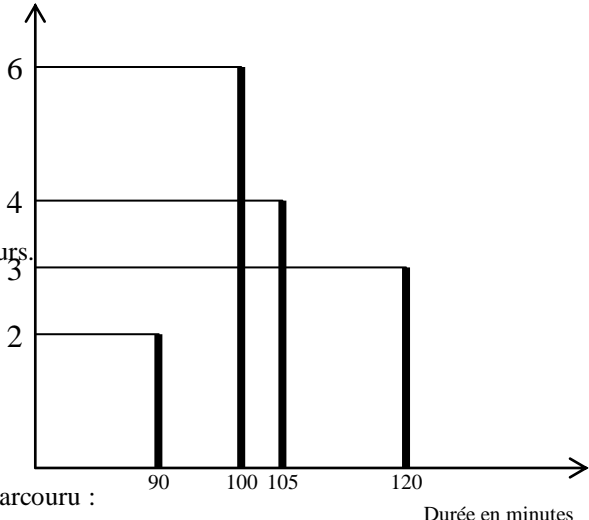

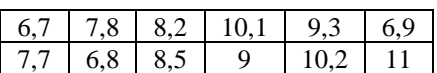

### **Exercice n°16 :** En 2004, en France :

E salaire mensuel moyen était de 1900  $\epsilon$ ;

 $\triangleright$  Le salaire mensuel médian était de 1500 €.

Interpréter chacune de ces données.

**Exercice n°17 :** On considère une série de notes obtenues par des élèves lors d'un devoir.

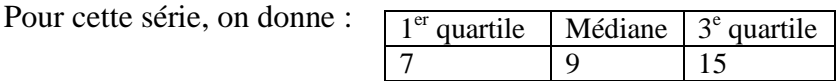

Pour chaque affirmation, préciser si elle est vraie ou fausse :

- 1)  $\frac{1}{3}$  des élèves de la classe ont une note inférieure ou égale à 7 ;
- **2)** Au moins 25 % des élèves de la classe ont une note inférieure ou égale à 7 ;
- 3) Environ  $\frac{1}{4}$  de la classe ont eu une note comprise entre 7 et 9;
- **4)** Moins d'un élève sur quatre a eu plus de 15 ;
- **5)** Exactement un élève sur deux a eu plus de 9 ;
- **6)** Tous les élèves ont obtenu une note comprise entre 7 et 15.

**Exercice n°18 :** Lors de la fabrication d'un lot de fromages de chèvre, on a relevé la masse (en grammes) de chacun d'eux.

- **1)** Calculer la masse moyenne de cette série.
- **2) a)** recopier et compléter le tableau suivant :

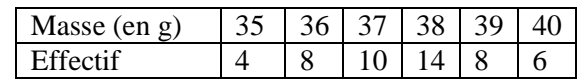

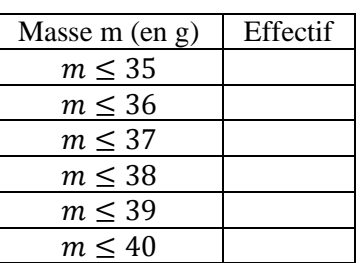

Effectif  $12$ 10

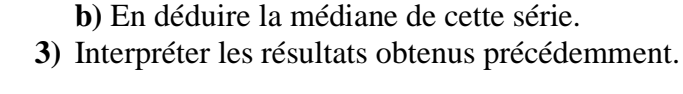

**Exercice n°19 :** On a demandé à des élèves le nombre de films

qu'ils ont vu au cinéma depuis la rentrée.

- **1)** Calculer la médiane de cette série.
- **2) a)** Réaliser un tableau similaire à celui de l'exercice précédent.  **b)** En déduire la médiane et les quartiles de la série.
- **3)** Interpréter les résultats obtenus précédemment.

**Exercice n°20 :** Les élèves d'une classe de 3<sup>e</sup> ont mesuré, par groupe, le pH de l'eau à l'aide d'un pH-mètre.

Voici les résultats obtenus : 6,99 ; 6,9 ; 7,05 ; 6,89 ; 6,94 ; 7,2 ; 7,19 ; 7,08 ; 7,22 ; 6,99 ; 6,99 ; 7,01 ; 7,02.

- **1) a)** Quelle est la population étudiée ? Le caractère étudié ?
	- **b)** Quel est le nombre de valeurs ?
	- **c)** Quel est le nombre de données ?
	- **d)** En déduire l'effectif total.
- **2)** Donner plusieurs raisons pour lesquelles les mesures obtenues par les élèves sont différentes.
- **3)** Ludivine et Margaux ont mesuré un pH de 6,99. Il est noté sur leur pH-mètre que la précision est de  $\pm 0.01$ . Donner un encadrement au centième du pH de l'eau mesuré par ces deux élèves.

**Exercice n°21 :** Au cours d'une séance de travaux pratiques, des élèves ont déterminé, en suivant le même protocole, la concentration d'une solution d'ions ferreux. Voici les résultats obtenus :

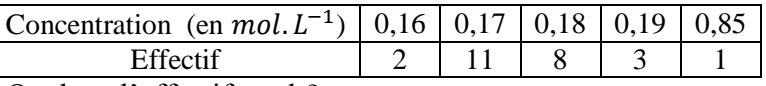

**1)** Quel est l'effectif total ?

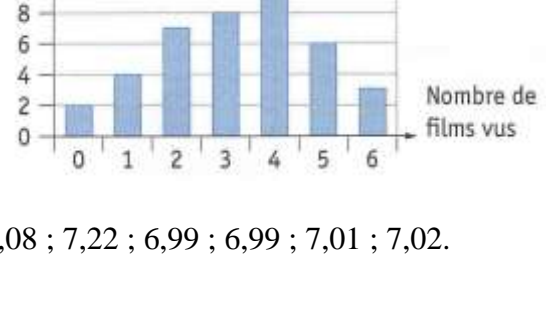

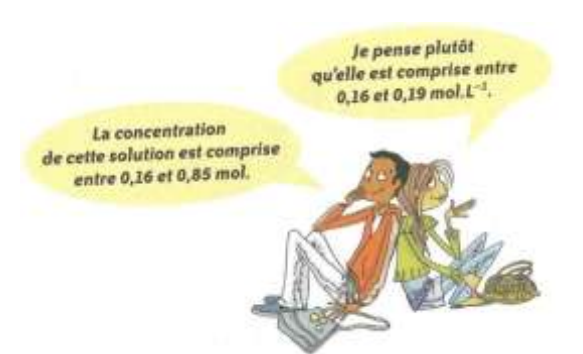

- **2)** Donner plusieurs raisons pour lesquelles les mesures obtenues sont différentes.
- **3) a)** Quelles sont les valeurs prises par le caractère ?
	- **b)** Commenter les affirmations de ces élèves.

**Exercice n°22 :** On a mesuré la taille en centimètre d'un groupe de 20 personnes.

- **1) a)** Quelle est la population étudiée ?
	- **b**) Ouel est le caractère étudié ?
	- **c)** Quelles sont les valeurs prises par le caractère ?
- **2)** Calculer la taille moyenne d'une personne de ce groupe.
- **3)** Déterminer la taille médiane de ce groupe.

### **Exercice n°23 :** On considère la série statistique

constituée du nombre de minutes jouées par chaque joueur du club de football de Lyon, lors des 20 derniers matchs. Un joueur n'a jamais joué et le gardien a disputé toutes les  $\lceil \frac{1}{r}$  quartile  $\lceil 90 \rceil$  rencontres

(90 min par match). On donne les informations suivantes :

- **1)** Calculer l'étendue de cette série.
- **2)** Interpréter chaque nombre du tableau.

**Exercice n°24 :** On a relevé, pour 30 familles, le nombre d'enfants par famille :

 $5:0:3:1:2:7:1:2:3:1:0:1:3:4:0:0:1:1:2:2:1:2:0:1:2:3:0:4:1:4.$ 

- **1)** Construire le tableau des effectifs
- **2)** Représenter cette série statistique par un diagramme en bâtons.
- **3)** Calculer le nombre moyen d'enfants par famille.
- **4)** Déterminer le nombre médian d'enfants par famille.
- **5) a)** Combien de famille ont au plus 3 enfants ?
	- **b)** Combien de famille ont au moins 3 enfants ?

**Exercice**  $n^{\circ}25$  **:** Le tableau suivant donne le nombre de clés USB vendues dans un magasin informatique en fonction de leur capacité (en Go) sur une période d'une semaine.

- **1)** Calculer la moyenne de cette série. Arrondir au dixième.
- **2)** Déterminer la médiane de cette série.
- **3) a)** Recopier et compléter le tableau suivant :

 **b)** Construire un diagramme circulaire représentant ces données.

**4)** Interpréter les résultats des questions précédentes.

**Exercice n°26** : On a relevé quotidiennement la direction du vent dans un petit port de Bretagne.

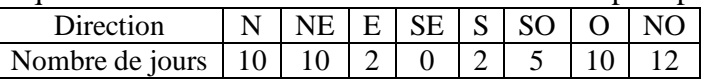

- **1)** Reproduire le diagramme radar ci-contre et le compléter.
- **2)** Interpréter le diagramme obtenu.

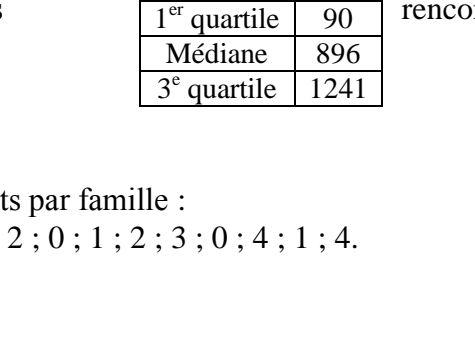

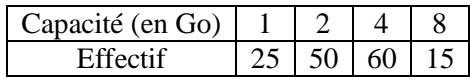

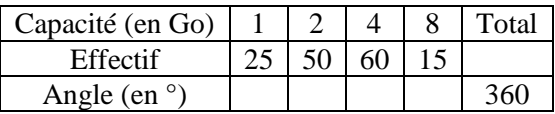

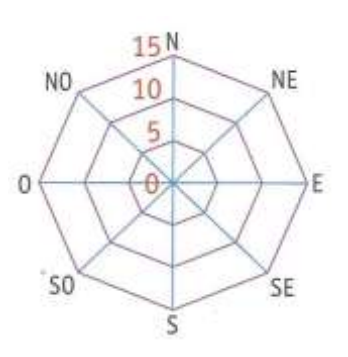

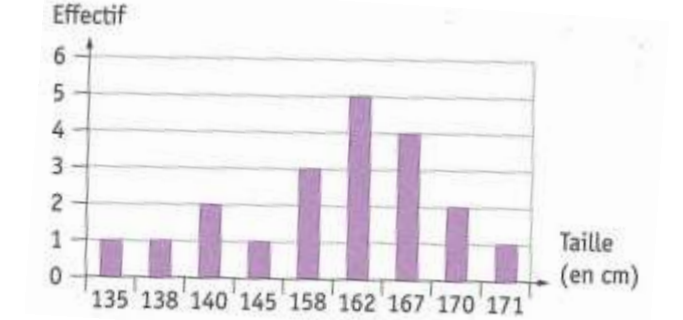

Un professeur de SVT demande aux 29 élèves d'une classe de sixième de faire germer des graines de blé chez eux. Le professeur donne un protocole expérimental à suivre :

- mettre en culture sur du coton dans une boîte placée dans une pièce éclairée, de température entre 20 °et 25 °C;
- arroser une fois par jour ;
- il est possible de couvrir les graines avec un film transparent pour éviter l'évaporation de l'eau.

Le tableau ci-dessous donne les tailles des plantules (petites plantes) des 29 élèves à 10 jours après la mise en germination.

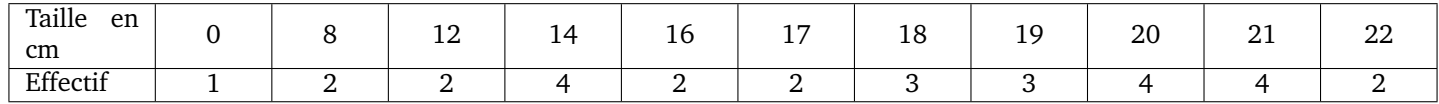

- **1)** Combien de plantules ont une taille qui mesure au plus 12 cm ?
- 2) Donner l'étendue de cette série.
- 3) Calculer la moyenne de cette série. Arrondir au dixième près.
- 4) Déterminer la médiane de cette série et interpréter le résultat.
- 5) On considère qu'un élève a bien respecté le protocole si la taille de la plantule à 10 jours est supérieure ou égale à 14 cm.

Quel pourcentage des élèves de la classe a bien respecté le protocole ?

**6)** Le professeur a fait lui-même la même expérience en suivant le même protocole. Il a relevé la taille obtenue à 10 jours de germination.

Prouver que, si on ajoute la donnée du professeur à cette série, la médiane ne changera pas.

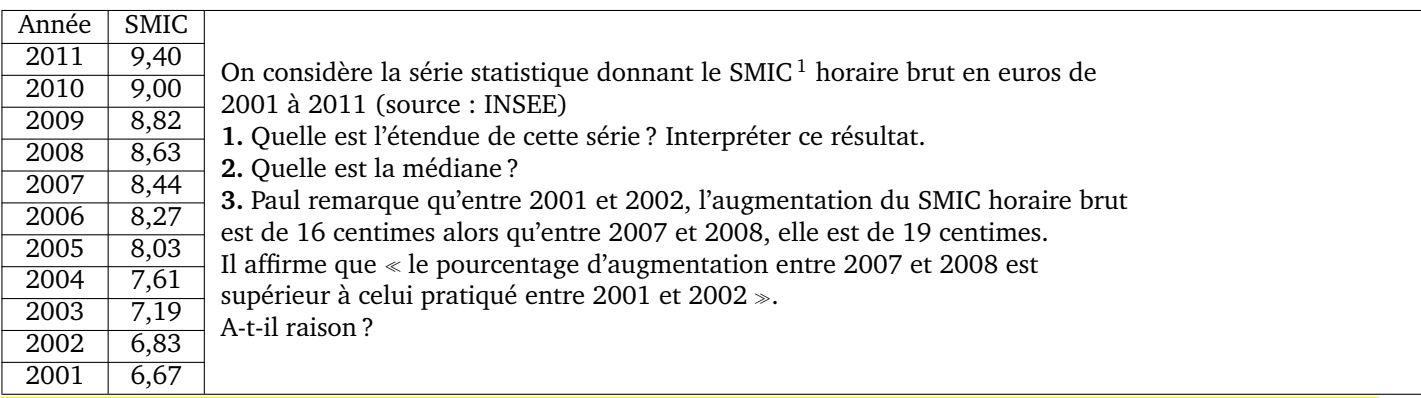

<sup>1.</sup> SMIC : salaire minimum interprofessionnel de croissance

Les informations suivantes concernent les salaires des hommes et des femmes d'une même entreprise :

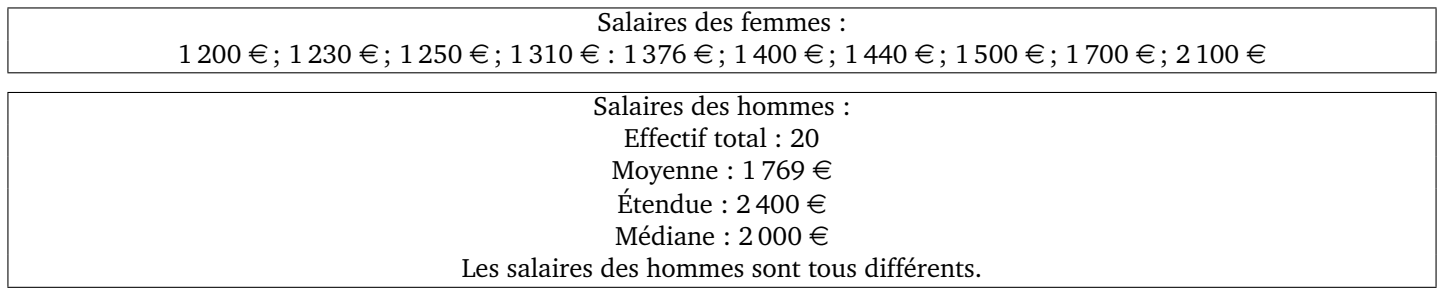

**1)** Comparer le salaire moyen des hommes et celui des femmes.

2) On tire au sort une personne dans l'entreprise. Quelle est la probabilité que ce soit une femme ?

**3)** Le plus bas salaire de l'entreprise est de 1 000 €. Quel salaire est le plus élevé ?

**4)** Dans cette entreprise combien de personnes gagnent plus de  $2000 \in ?$ 

Le diagramme en bâtons ci-dessous nous renseigne sur le nombre de buts marqués lors de la seconde édition de la coupe de l'Outre-Mer de football en 2010. Nombre de buts marqués par ligue

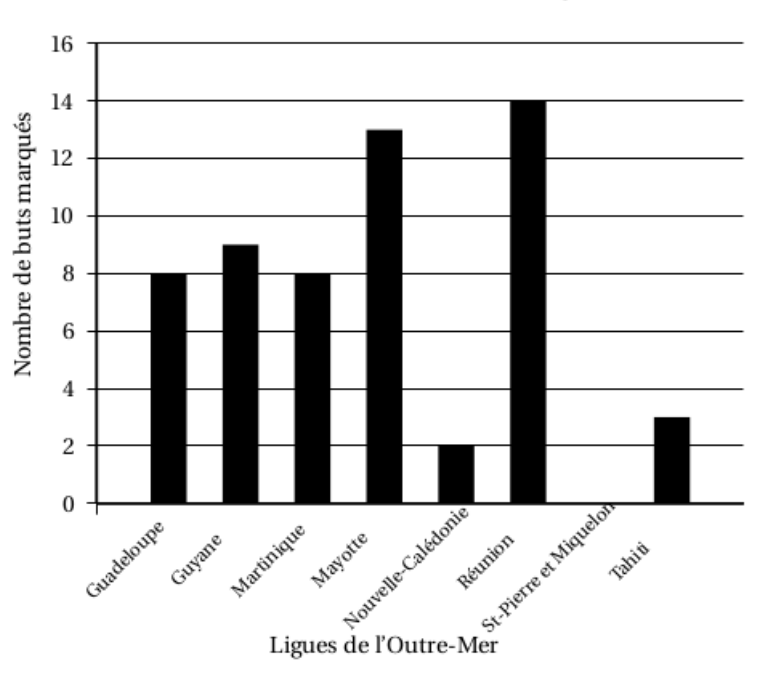

Nombre de buts marqués par ligue

- 1) Combien de buts a marqué l'équipe de Mayotte ?
- 2) Quelle est l'équipe qui a marqué le plus de buts ?
- **3)** Quelle(s) équipe(s) ont marqué strictement moins de 8 buts ?
- 4) Quelle(s) équipe(s) ont marqué au moins 10 buts ?
- 5) Quel est le nombre total de buts marqués lors de cette coupe de l'Outre-Mer 2010 ?
- **6)** Calculer la moyenne de buts marqués lors de cette coupe de l'Outre-Mer 2010.
- 7) Compléter les cellules B2 à B10 dans le tableau ci-dessous.

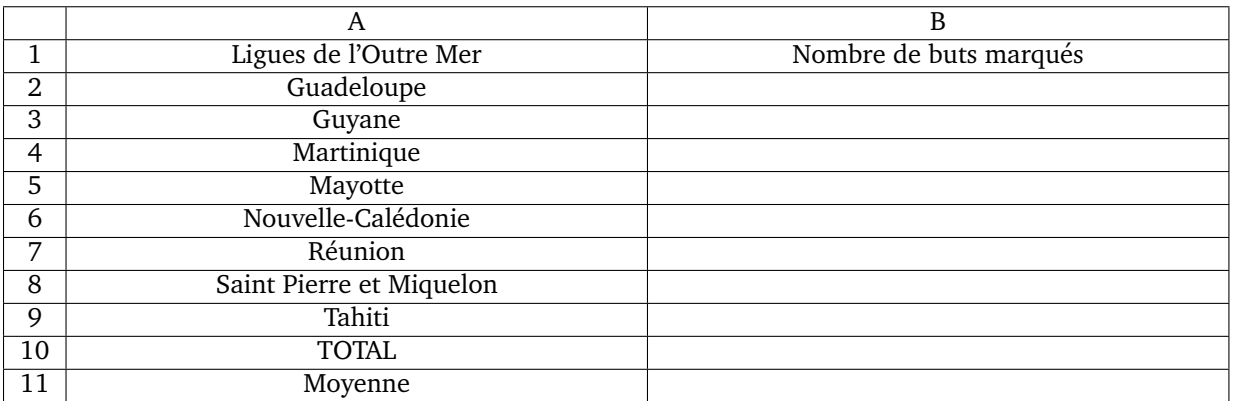

8) Parmi les propositions suivantes, entourer la formule que l'on doit écrire dans la cellule B10 du tableau pour retrouver le résultat du nombre total de buts marqués.

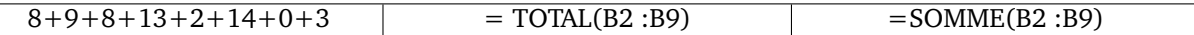

**9)** Écrire dans la cellule B11 du tableau précédent une formule donnant la moyenne des buts marqués.

Voici trois documents.

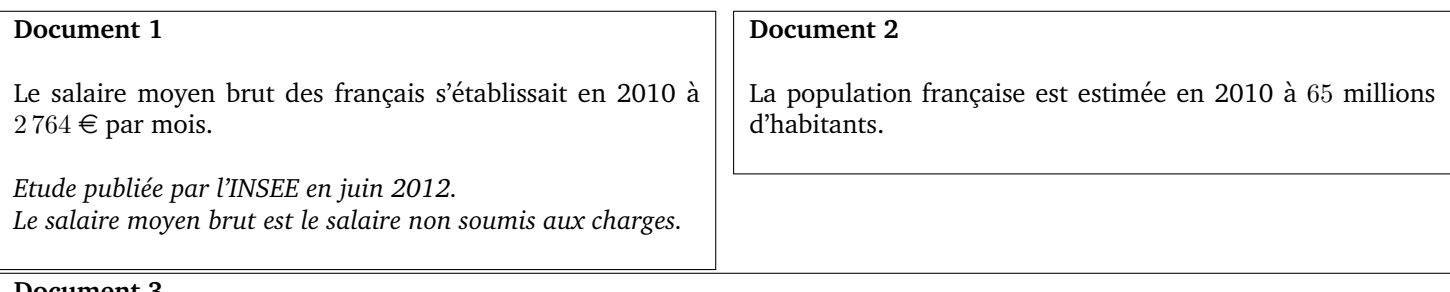

### **Document 3**

"Encore un peu moins d'argent dans le porte-monnaie des français en 2010. Le salaire médian brut est celui qui partage la population en deux parties égales, la moitié qui gagne plus, l'autre moitié qui gagne moins ; il est égal à 1610  $\in$  par mois. Le niveau de vie des français a baissé par rapport à 2009.

D'ailleurs, le taux de pauvreté enregistré en cette année 2010 est le plus haut jamais observé depuis 1997. Il concerne 8, 6 millions de Français qui vivent donc en dessous du seuil de pauvreté évalué à  $964 \in$  par mois"

*Extrait d'un reportage BM TV en septembre 2012*

1) En France, le salaire que touche effectivement un employé est égal au salaire brut, diminué de 22 % et est appelé le salaire net.

Montrer que le salaire net moyen que percevait un français en 2010 était de 2 155, 92  $\in$ .

- 2) Expliquer à quoi correspond le salaire médian brut.
- **3)** Comparer le salaire médian brut et le salaire moyen brut des français. Comment peut-on expliquer cette différence.
- 4) Calculer le pourcentage de français qui vivaient en 2010 sous le seuil de pauvreté. On arrondira le résultat à l'unité.

L'épreuve du concours australien de mathématiques est divisée en trois catégories :

- « Junior » qui regroupe les classes de 5<sup>e</sup> et 4<sup>e</sup>
- « Intermédiaire » pour les classes de 3<sup>e</sup> et 2<sup>nde</sup>
- $\le$  Senior  $\ge$  avec les classes de 1<sup>re</sup> et de terminale.

Cette année 25 établissements se sont inscrits. Plus de 3 000 élèves, répartis comme l'indique le tableau de l'annexe 1, ont participé à ce concours.

- 1) Compléter le tableau de l'annexe 1 en page 5. Les cases grisées ne sont pas à remplir.
- 2) Quel est le niveau où il y a le plus d'inscrits ?
- **3)** Quelle est la catégorie ayant le moins d'inscrits ?
- 4) En moyenne, combien d'élèves par établissement ont participé ? Arrondir à l'unité.
- 5) Le tableau de l'annexe est une copie d'écran d'un tableur. Quelle formule faut-il écrire dans la case G5 pour obtenir l'effectif total ?

### **ANNEXE**

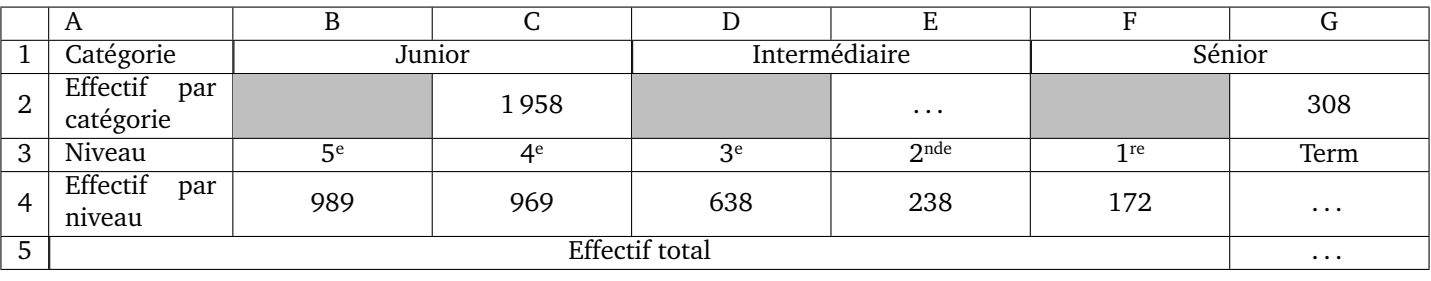

## **Nom : STATISTIQUES** 3ème

## **Exercice 7**

Voici le classement des médailles d'or reçues par les pays participant aux jeux olympiques pour le cyclisme masculin (Source : Wikipédia).

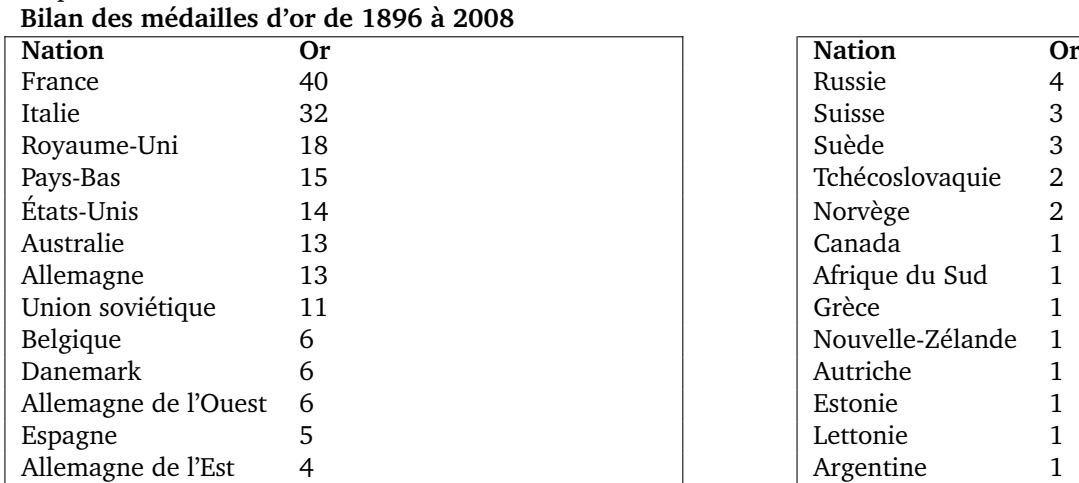

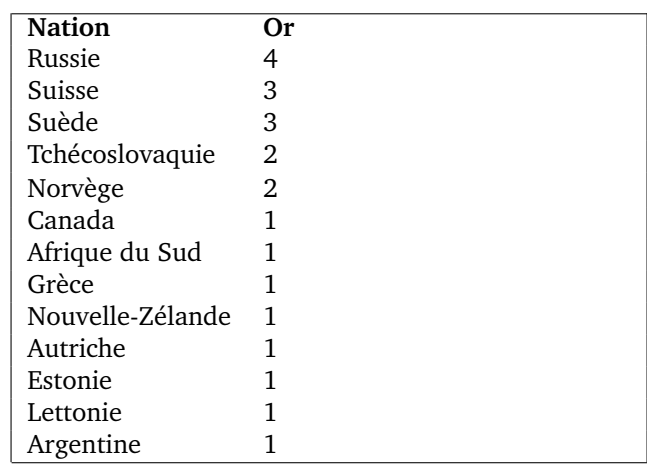

### **1)** Voici un extrait du tableur :

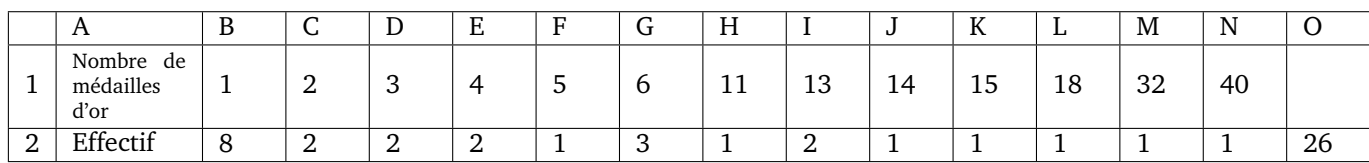

Quelle formule a-t-on saisie dans la cellule O2 pour obtenir le nombre total de pays ayant eu une médaille d'or ?

- **2) a**) Calculer la moyenne de cette série (arrondir à l'unité).
	- **b**) Déterminer la médiane de cette série.
	- c) En observant les valeurs prises par la série, donner un argument qui explique pourquoi les valeurs de la moyenne et de la médiane sont différentes.
- 3) Pour le cyclisme masculin, 70 % des pays médaillés ont obtenu au moins une médaille d'or. Quel est le nombre de pays qui n'ont obtenu que des médailles d'argent ou de bronze (arrondir le résultat à l'unité) ?

### Si la travail n'est pas terminé, laisser tout de même une trace de recherche. **Elle sera prise en compte dans l'evaluation. ´**

Durant un parcours sur le Canal du Midi partant de l'écluse de Renneville jusqu'à l'écluse de Gay, on a relevé les hauteurs de chaque écluse franchie depuis le départ dans la feuille de calcul donnée en annexe 1. Les hauteurs franchies de manière ascendante sont notées positivement, celles de manière descendante négativement.

- 1) Quelle formule doit-on saisir dans la cellule M5 pour obtenir la valeur du dénivelé\* du parcours ?
- 2) Quelle est la valeur du dénivelé\* du parcours ?
- **3)** Le parcours est-il, globalement, ascendant ou descendant ? \* Le dénivelé du parcours représente la différence de niveau (hauteur) entre les écluses.

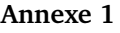

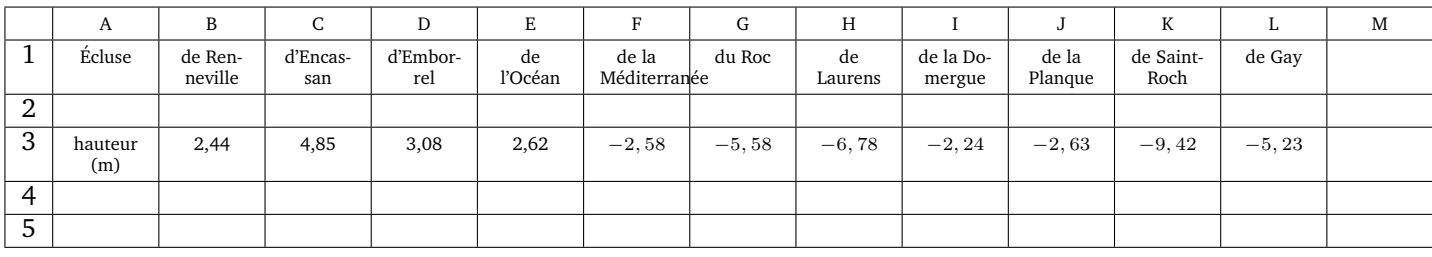

Voici une feuille de calcul obtenue à l'aide d'un tableur.

Dans cet exercice, on cherche à comprendre comment cette feuille a été remplie.

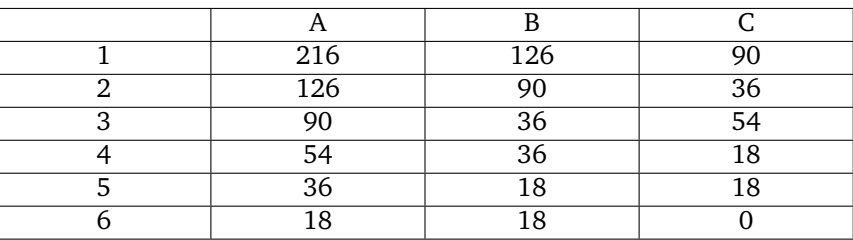

- 1) En observant les valeurs du tableau, proposer une formule à entrer dans la cellule C1, puis à recopier vers le bas.
- **2) Dans cette question, on laissera sur la copie toutes les traces de recherche. Elles seront valorisees. ´**

Le tableur fournit deux fonctions MAX et MIN. À partir de deux nombres, MAX renvoie la valeur la plus grande et MIN la plus petite. (exemple  $MAX(23; 12) = 23)$ 

Quelle formule a été entrée dans la cellule A2, puis recopiée vers le bas ?

- **3)** Que représente le nombre figurant dans la cellule C5, par rapport aux nombres 216 et 126 ?
- **4)** La fraction  $\frac{216}{126}$  est-elle irréductible ? Si ce n'est pas le cas, la rendre irréductible en détaillant les calculs.

Les appareils de la maison consomment de l'énergie même quand ils sont en veille.

La feuille de calcul ci-dessous donne la consommation en kilowattheures (kWh) des appareils en veille d'une famille pour une année et les dépenses correspondantes en euros :

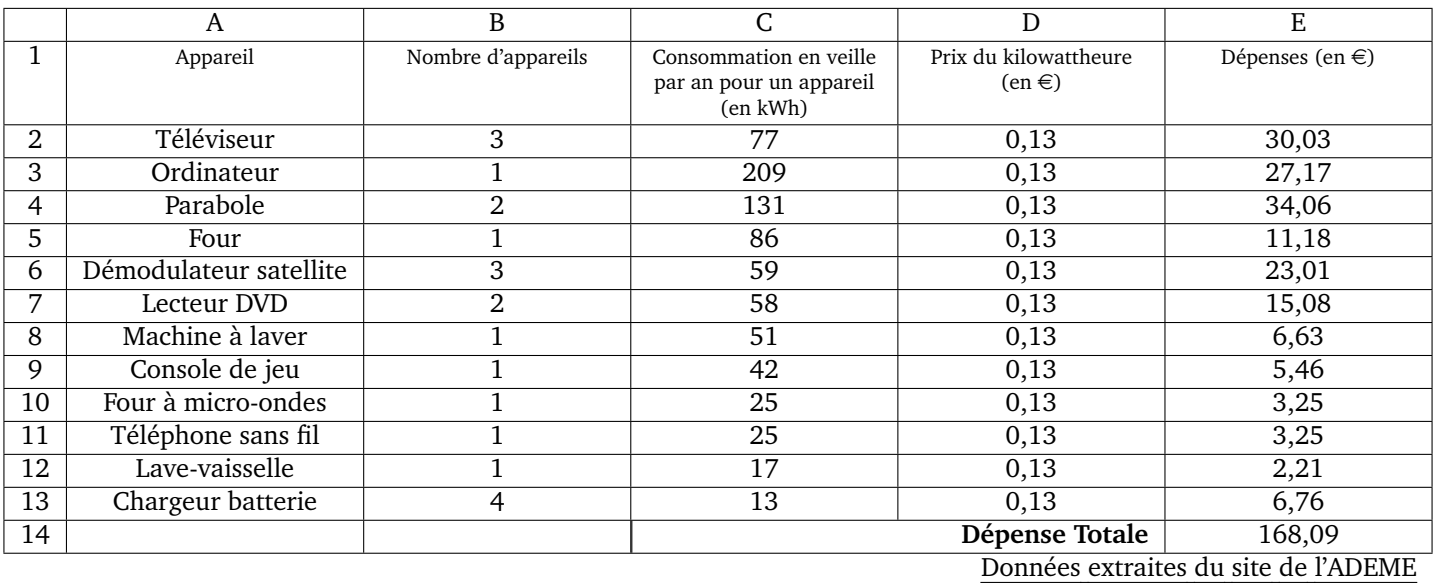

**1) a)** Quel calcul permet de vérifier le résultat 34, 06 affiché dans la cellule E4 ?

**b)** Quelle formule a-t-on saisie dans la cellule E2 avant de la recopier vers le bas ?

**c**) Une des quatre formules ci-dessous a été saisie dans la cellule E14 pour obtenir le montant total des dépenses dues aux veilles. Recopier sur la copie cette formule.

 $=$  SOMME(E2 : E13)  $=$  E2 : E13  $=$  E2 + E13  $=$  SOMME(E2 : E14)

2) Dans une pièce de cette maison, les appareils qui sont en veille sont :

- 
- 
- un téléviseur une console de jeu
- un ordinateur un lecteur DVD

La consommation de l'ordinateur représente-t-elle plus de la moitié de la consommation totale des appareils de cette pièce ?

Une association décide d'organiser une tombola pour financer entièrement une sortie pour ses adhérents d'un montant de  $2660 \in .$ 

Le 1<sup>er</sup> ticket tiré au sort fera remporter le gros lot d'une valeur de 300  $\in$ ,

Les 10 tickets suivants tirés au sort feront remporter un lot d'une valeur de 25  $\in$  chacun.

Les 20 tickets suivants tirés au sort feront remporter un lot d'une valeur de 5  $\in$  chacun.

L'association finance entièrement les lots.

Chaque ticket de tombola est vendu  $2 \in \mathfrak{e}$ t les tickets sont vendus durant 6 jours. On a représenté ci-dessous le diagramme des ventes des tickets durant ces 6 jours.

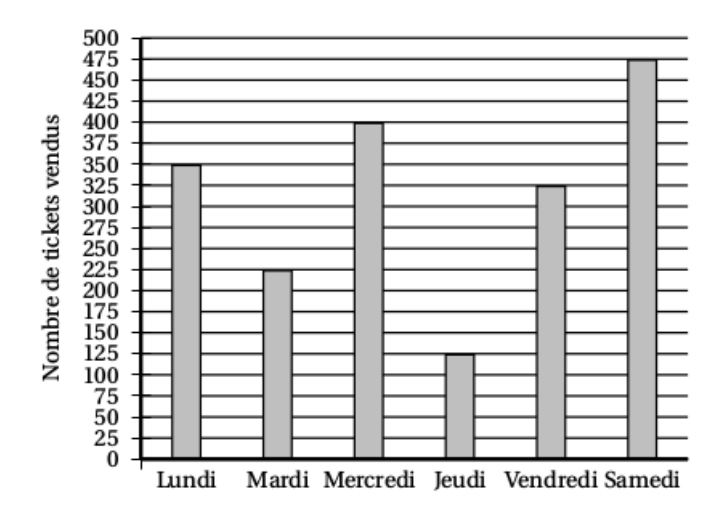

- 1) L'association pourra-t-elle financer entièrement cette sortie ?
- 2) Pour le même nombre de tickets vendus, proposer un prix de ticket de tombola permettant de financer un voyage d'une valeur de 10 000  $\in$ ? Quel serait le prix minimal ?
- 3) Le gros lot a été déjà tiré. Quelle est la probabilité de tirer un autre ticket gagnant? (donner le résultat sous la forme fractionnaire)

**4)**

Un couple a acheté une maison avec piscine en vue de la louer. Pour cet achat, le couple a effectué un prêt auprès de sa banque. Ils louent la maison de juin à septembre et la maison reste inoccupée le reste de l'année.

### **Information 1 : Dépenses liées à cette maison pour l'année 2013**

Le diagramme ci-dessous présente, pour chaque mois, le total des dépenses dues aux différentes taxes, aux abonnements (électricité, chauffage, eau, internet), au remplissage et au chauffage de la piscine.

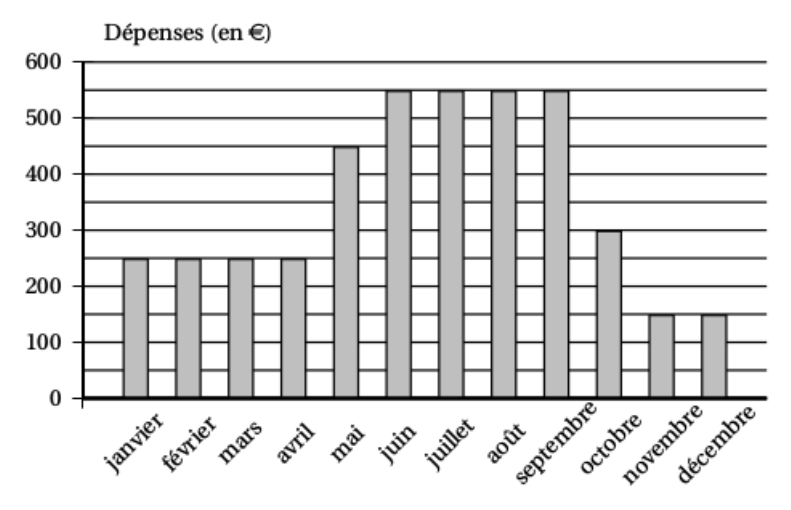

### **Information 2 : Remboursement mensuel du prêt**

Chaque mois, le couple doit verser 700 euros à sa banque pour rembourser le prêt.

### **Information 3 : Tarif de location de la maison**

- Les locations se font du samedi au samedi.
- Le couple loue sa maison du samedi 7 juin au samedi 27 septembre 2014.
- Les tarifs pour la location de cette maison sont les suivants :

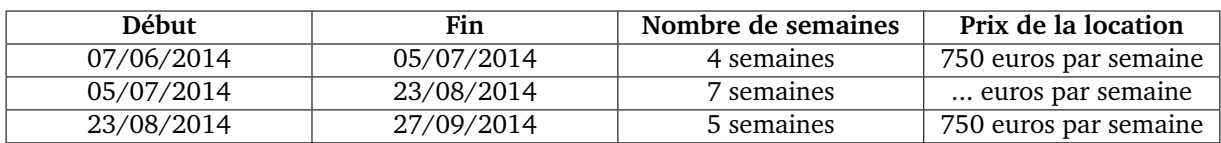

Pour l'année 2014, avec l'augmentation des différents tarifs et taxes, le couple prévoit que le montant des dépenses liées à la maison sera 6 % plus élevé que celui pour 2013.

Expliquer pourquoi le total des dépenses liées à la maison s'élèvera à 4505  $\epsilon$  en 2014.

On suppose que le couple arrive à louer sa maison durant toutes les semaines de la période de location. À quel tarif minimal (arrondi à la dizaine d'euros) doit-il louer sa maison entre le 5/07 et 23/08 pour couvrir les frais engendrés par la maison sur toute l'année 2014 ?

Le tableau ci-dessous présente l'évolution des températures minimales  $(T_{min})$  et des températures maximales  $(T_{max})$  observées en différents endroits de la Nouvelle-Calédonie au cours des quarante dernières années :

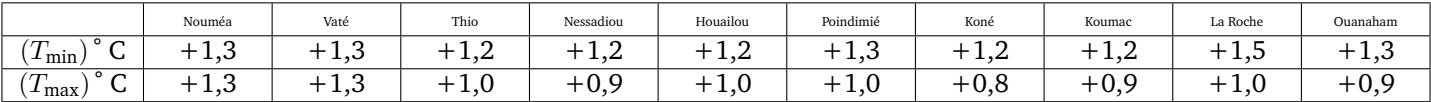

1) Les informations de ce tableau traduisent-elles une augmentation des températures en NouvelleCalédonie ? Justifier.

2) En quel endroit la température minimale a-t-elle le plus augmenté ?

3) Calculer l'augmentation moyenne des températures minimales et celle des températures maximales.

On lance deux dés tétraédriques, équilibrés et non truqués, dont les faces sont numérotées de 1 à 4. On calcule la somme des nombres lus sur chacune des faces sur lesquelles reposent les dés.

1 000 lancers sont simulés avec un tableur. Le graphique suivant représente la fréquence d'apparition de chaque somme obtenue :

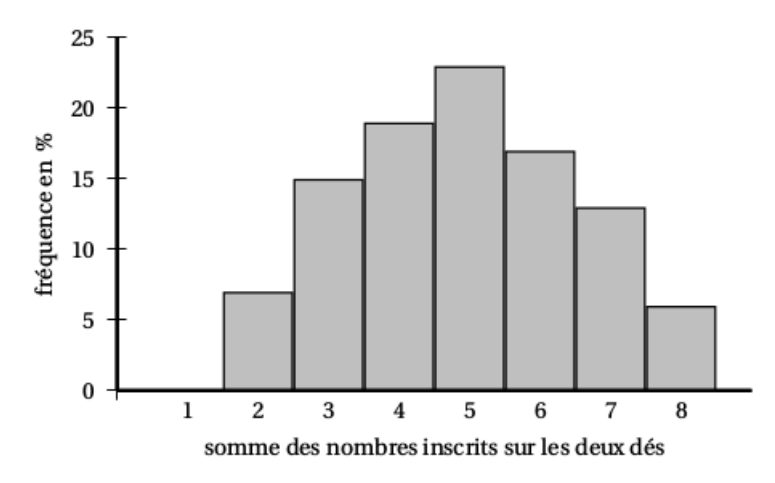

- 1) Par lecture graphique donner la fréquence d'apparition de la somme 3.
- 2) Lire la fréquence d'apparition de la somme 1 ? Justifier cette fréquence.
- **3) a)** Décrire les lancers de dés qui permettent d'obtenir une somme égale à 3.
	- **b**) En déduire la probabilité d'obtenir la somme 3 en lançant les dés. On exprimera cette probabilité en pourcentage. Expliquer pourquoi ce résultat est différent de celui obtenu à la question 1.

A l'issue de la 18<sup>e</sup> étape du tour de France cycliste 2014, les coureurs ont parcouru 3 260,5 kilomètres depuis le départ. Le classement général des neuf premiers coureurs est le suivant :

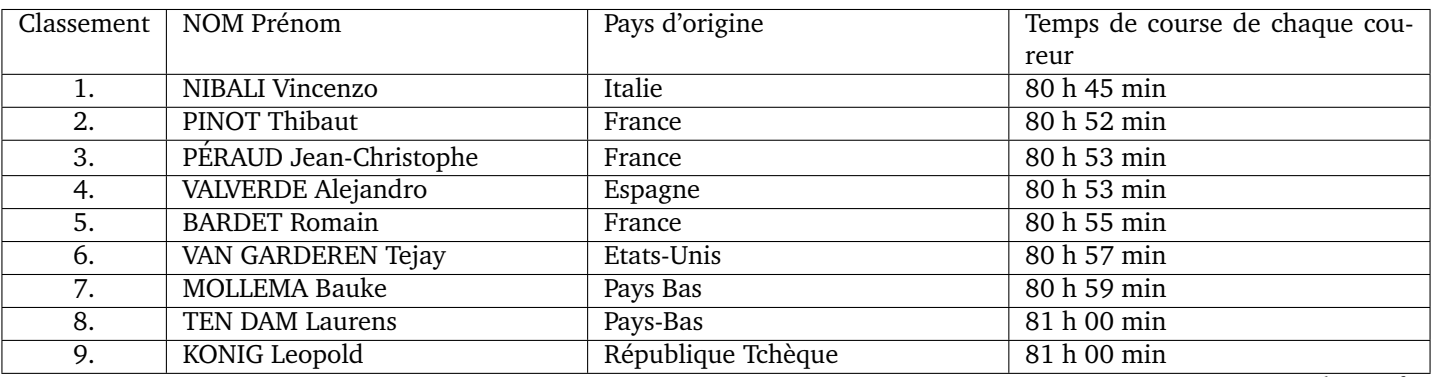

Source : letour.fr

1) Calculer la différence entre le temps de course de Leopold Konig et celui de Vincenzo Nibali.

2) On considère la série statistique des temps de course.

a) Que représente pour la série statistique la différence calculée à la question 1. ?

**b**) Quelle est la médiane de cette série statistique ? Vous expliquerez votre démarche.

**c)** Quelle est la vitesse moyenne en km.h<sup>-1</sup> du premier français Thibaut Pinot? Arrondir la réponse à l'unité.

Une coopérative collecte le lait dans différentes exploitations agricoles. Le détail, de la collecte du jour ont été saisis dans une feuille de calcul d'un tableur.

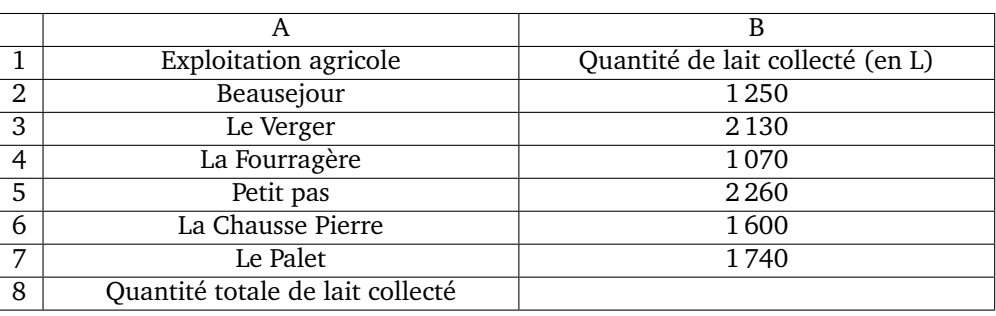

1) Une formule doit être saisie dans la cellule B8 pour obtenir la quantité totale de lait collecté. Parmi les quatre propositions ci-dessous, recopier celle qui convient.

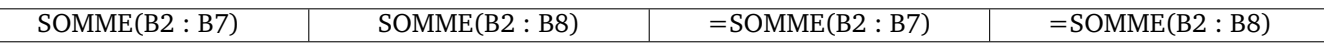

2) Calculer la moyenne des quantités de lait collecté dans ces exploitations.

3) Quel pourcentage de la collecte provient de l'exploitation « Petit Pas » ? On arrondira le résultat à l'unité.

Louise a téléchargé une liste de lecture sur son lecteur MP4 :

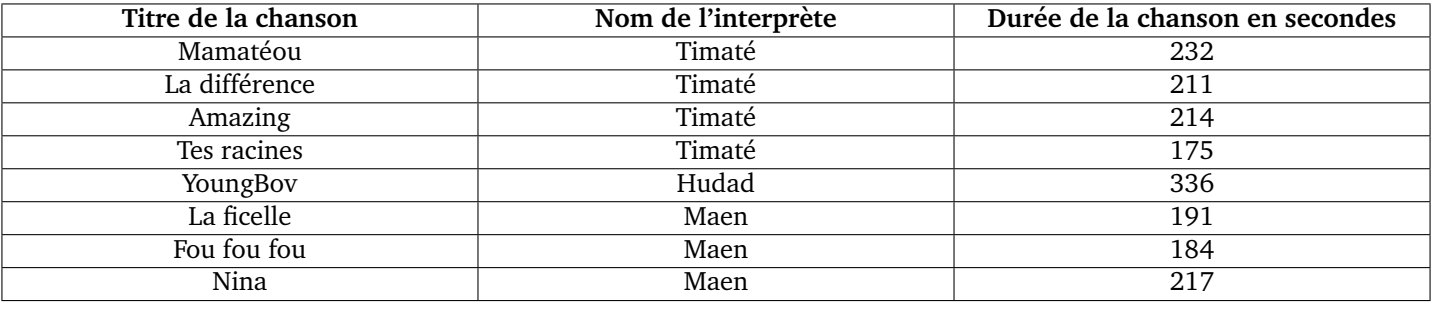

- **1) a)** Quelle est la durée totale de cette liste ? Exprimer cette durée en minutes et secondes.
	- **b**) Déterminer le pourcentage de chansons dont la durée est supérieure à 3 min 30 s.
- 2) Louise décide d'utiliser la fonction « aléatoire » de son MP4. Cette fonction choisit au hasard une chanson parmi celles qui sont présentes dans la liste de lecture. Chaque chanson a la même probabilité d'être écoutée. Déterminer la probabilité que Louise écoute une chanson de Maen.
- 3) Elle répète 25 fois l'utilisation de la fonction « aléatoire » de son MP4 et note à chaque fois le nom de l'interprète qu'elle a écouté. Les résultats qu'elle obtient sont notés dans le graphique ci-dessous. Déterminer la fréquence d'écoute de Hudad.

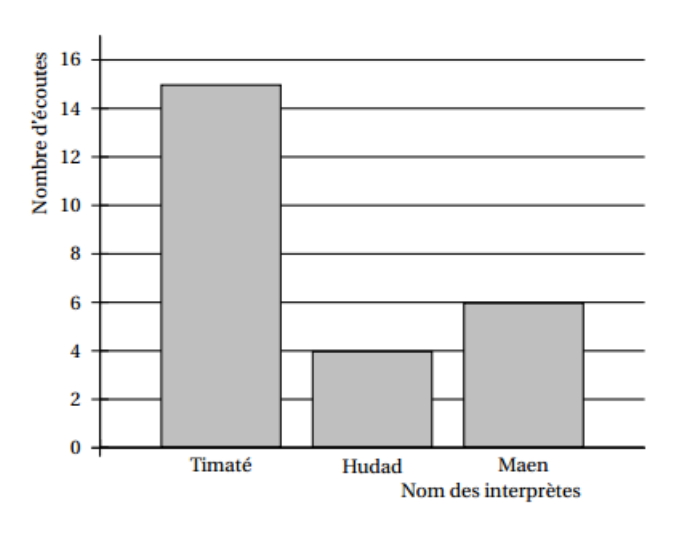

En 2010, l'UNESCO<sup>2</sup> a dressé un inventaire des langues en danger dans le monde. Il vise à susciter une prise de conscience sur la nécessité de préserver une diversité linguistique mondiale. Voici un tableau récapitulatif du nombre de langues en voie de disparition ou déjà éteintes :

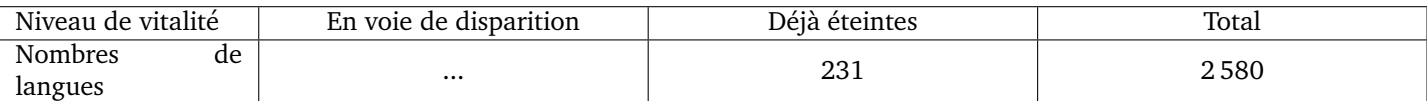

1) Sur 6 000 langues répertoriées, 43 % sont soit en voie de disparition, soit déjà éteintes. Montrer, par un calcul, que cela représente un total de 2 580 langues.

2) En déduire le nombre de langues qui sont en voie de disparition.

3) Calculer le pourcentage de langues qui sont déjà éteintes sur les 6 000 langues répertoriées dans le monde.

<sup>2.</sup> UNESCO. United Nations Educational, Scientific and Cultural Organization (en français : Organisation des Nations Unies pour l'Education, la Science et la Culture)